Summary

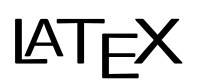

# Most useful LATEX syntax and features summarized in one document

Martchus

January 14, 2016

Source code is available at <https://github.com/Martchus/latex-summary>

# **Contents**

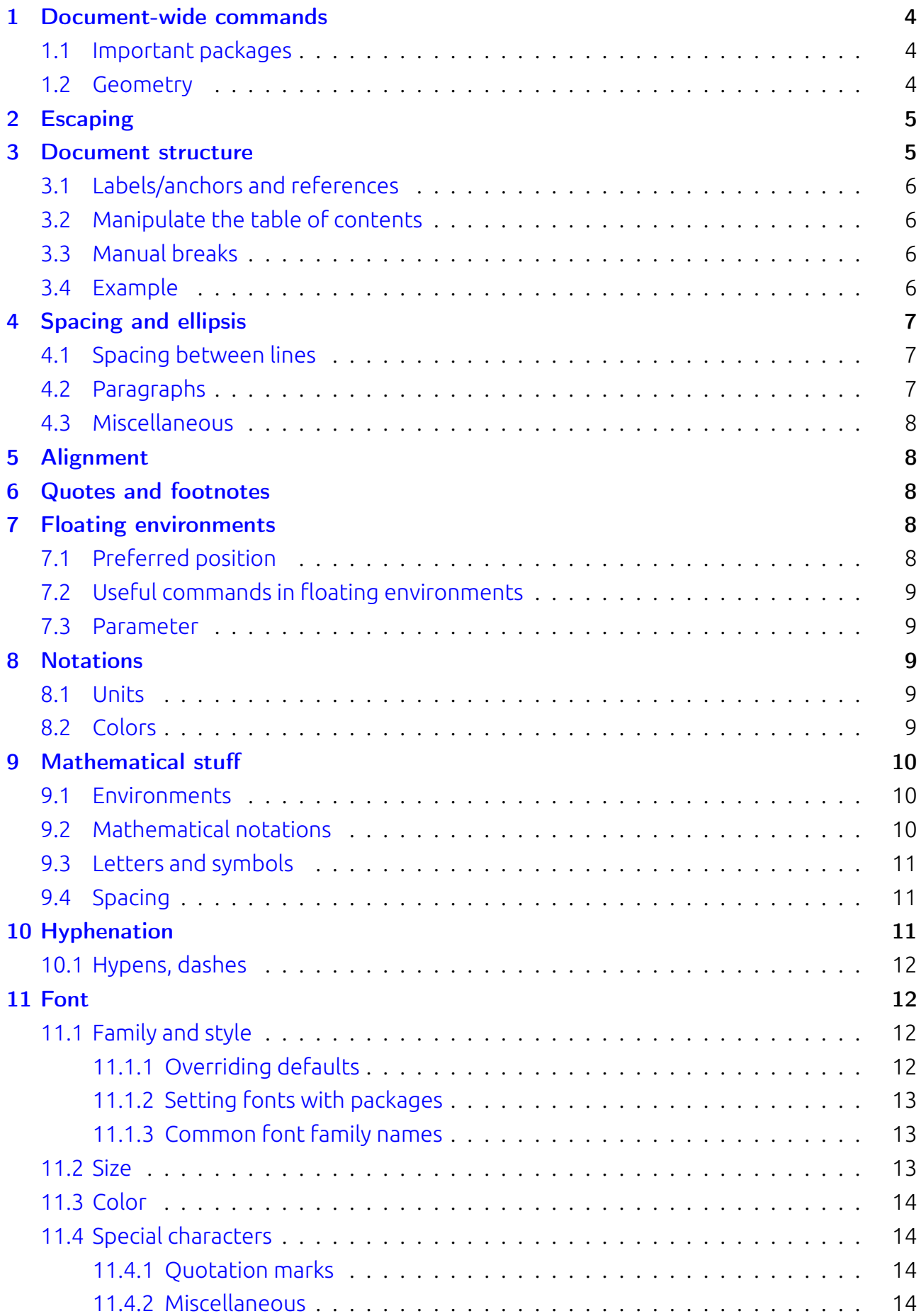

![](_page_2_Picture_274.jpeg)

#### [24 Further information](#page-24-3) 25

# <span id="page-4-0"></span>1 Document-wide commands

![](_page_4_Picture_215.jpeg)

## <span id="page-4-1"></span>1.1 Important packages

![](_page_4_Picture_216.jpeg)

## <span id="page-4-2"></span>1.2 Geometry

With the geometry package page geometry can be set using \geometry{a4paper, left=45mm,...}.

![](_page_5_Picture_195.jpeg)

# <span id="page-5-0"></span>2 Escaping

The following characters have special meaning and must be escaped:  $\boxed{8, 8, 5, # \quad \{\} \sim \}$ 

![](_page_5_Picture_196.jpeg)

#### **Notes**

- Defining shortcuts might be useful, eg.: \newcommand{\bs}{\textbackslash}
- For including source code, see section [16.](#page-18-1) For special characters, see section [11.4.](#page-14-0)
- The following characters mustn't be escaped:  $\boxed{[\ ]\ ]\ ]\ ]\ }$
- The following special characters can be used in label/color IDs (*without* escaping): \_ :
- The character *sequences*  $\boxed{$  "' "' "' "' are special [Quotation marks](#page-14-1) and must be escaped using eg.  $|"\$  $\}'$

# <span id="page-5-1"></span>3 Document structure

<span id="page-5-2"></span>![](_page_5_Picture_197.jpeg)

## 3.1 Labels/anchors and references

![](_page_6_Picture_253.jpeg)

#### <span id="page-6-0"></span>3.2 Manipulate the table of contents

![](_page_6_Picture_254.jpeg)

#### <span id="page-6-1"></span>3.3 Manual breaks

- Manual line breaks can be inserted using \\ or \newline. For a line break in a table cell a \minibox from the minibox package can be used.
- A new paragraph is achieved by inserting an empty line or using the \par command.
- A page break can be inserted using \newpage.
- A page break can be inserted using \clearpage which also forces LTEX to print all remaining [7:](#page-8-2) [Floating environments.](#page-8-2)

#### <span id="page-6-2"></span>3.4 Example

```
1 % set document class
2 \ documentclass [ a 4 paper ,12 pt , DIV 15]{ scrartcl }
 3
4 % meta data
5 \ title {\ LaTeX {} summary }
6 \ author { Martchus }
7
8 % package imports
9 % page geometry
10 \ usepackage { geometry }
11 \ geometry { a 4 paper , left =20 mm , right =20 mm , top =20 mm , bottom =20 mm }
12 % language and hyphenation
13 \ usepackage [ english ]{ babel }
```

```
14 \selectlanguage{\english}
15 % text encoding
16 \usepackage [T1] { fontenc }
17 \usepackage[utf8]{inputenc}
18 % colors
19 \ usepackage { xcolor }
20
21 % start actual document
22 \ begin { document }
23
24 % actual content
25 \ maketitle
26 \ clearpage
27 \ tableofcontents
28 \ clearpage
29
30 \ section { Section }
31 \ subsection { Subsection }
32
33 % close document
34 \end{document}
```
# <span id="page-7-0"></span>4 Spacing and ellipsis

#### <span id="page-7-1"></span>4.1 Spacing between lines

These commands requires the setspace package.

![](_page_7_Picture_223.jpeg)

#### <span id="page-7-2"></span>4.2 Paragraphs

- Spacing can be controlled with \setlength{\parskip}{spacing}.
- <span id="page-7-3"></span>• Indention can be controlled with \setlength{\parindent}{indent}.

#### 4.3 Miscellaneous

![](_page_8_Picture_185.jpeg)

# <span id="page-8-0"></span>5 Alignment

![](_page_8_Picture_186.jpeg)

# <span id="page-8-1"></span>6 Quotes and footnotes

![](_page_8_Picture_187.jpeg)

# <span id="page-8-2"></span>7 Floating environments

![](_page_8_Picture_188.jpeg)

## <span id="page-8-3"></span>7.1 Preferred position

#### Option Effect

- h here
- t top of page
- b bottom of page
- p separate page
- ! increases the priotiry

These options can be specified as usual in square brackets and might be combined.

## <span id="page-9-0"></span>7.2 Useful commands in floating environments

![](_page_9_Picture_232.jpeg)

#### <span id="page-9-1"></span>7.3 Parameter

![](_page_9_Picture_233.jpeg)

# <span id="page-9-2"></span>8 Notations

#### <span id="page-9-3"></span>8.1 Units

- mm, cm, in . . . : milimeter, centimeter, inch
- pt : Punkt 0.3515 mm
- pc : Pica 12 pt
- $cc$  : Cicero  $\approx$  4.53 mm
- ex, em : height of small x, width of capital M
- \baselineskipt : height of a line

## <span id="page-9-4"></span>8.2 Colors

- require the package xcolor.
- pre-defined colors: blue violet green red ...
- custom colors: \definecolor{custom\_name}{scheme}{values}
	- schemes: rgb cmyk HTML . . .
	- examples: \definecolor{red1}{HTML}{AA0000} \definecolor{blue1}{rgb}{0.1,0.1,1.0}
- mixing colors: red!50 blue!70!green!50

# <span id="page-10-0"></span>9 Mathematical stuff

The amsmath package must be included for most commands and environments.

#### <span id="page-10-1"></span>9.1 Environments

#### Command Effect

![](_page_10_Picture_212.jpeg)

## <span id="page-10-2"></span>9.2 Mathematical notations

<span id="page-10-3"></span>![](_page_10_Picture_213.jpeg)

## 9.3 Letters and symbols

![](_page_11_Picture_193.jpeg)

## <span id="page-11-0"></span>9.4 Spacing

![](_page_11_Picture_194.jpeg)

# <span id="page-11-1"></span>10 Hyphenation

- Automatic hyphenation can be prevented using ˜ or \mbox{ }.
- Manual hypenation can be inserted with \-.
- <span id="page-11-2"></span>• Global hypenation rule can be defined using \hypenation{ }, eg. \hypenation{hyphen-ate}.

## 10.1 Hypens, dashes

![](_page_12_Picture_132.jpeg)

# <span id="page-12-0"></span>11 Font

## <span id="page-12-1"></span>11.1 Family and style

![](_page_12_Picture_133.jpeg)

#### <span id="page-12-2"></span>11.1.1 Overriding defaults

![](_page_12_Picture_134.jpeg)

The listed variables might be overriden with \renewcommand{\variable}{\newvalue}, eg.:

<span id="page-12-3"></span>![](_page_12_Picture_135.jpeg)

## 11.1.2 Setting fonts with packages

![](_page_13_Picture_163.jpeg)

## <span id="page-13-0"></span>11.1.3 Common font family names

![](_page_13_Picture_164.jpeg)

## <span id="page-13-1"></span>11.2 Size

<span id="page-13-2"></span>![](_page_13_Picture_165.jpeg)

### 11.3 Color

![](_page_14_Picture_235.jpeg)

#### <span id="page-14-0"></span>11.4 Special characters

#### <span id="page-14-1"></span>11.4.1 Quotation marks

#### Notation/command Description

![](_page_14_Picture_236.jpeg)

"' German right quote (double) "

#### Notes

- Short notations for German quotes require German language via babel package.
- For escaping quotation marks see [2:](#page-5-0) [Escaping.](#page-5-0)

#### <span id="page-14-2"></span>11.4.2 Miscellaneous

- with textcomp package: \textcopyright ©, \texttrademark ™, \textcelsius ℃, \texteuro, . . .
- official  $\in$ -symbol with \usepackage[official,right]}{eurosym}: \euro, \EUR{123,45}
- with pifont package: \ding{sym\_num}, \Pisymbol{sym\_font}{sym\_num}
- using inline math environment:  $\sin\theta$  >  $\cos\theta$  \tightarrow \leftrightarrow  $\sin\theta$  >  $\cos\theta$  also section [9.3](#page-10-3)
- <span id="page-14-3"></span>• see also [2:](#page-5-0) [Escaping](#page-5-0)

## 11.5 Sections, paragraphs, ...

These commands require the sectsty package.

![](_page_15_Picture_199.jpeg)

# <span id="page-15-0"></span>12 Enumerations

![](_page_15_Picture_200.jpeg)

# <span id="page-15-1"></span>13 Boxes, frames

#### Command Effect

\framebox[width][alignment]{text}

\makebox[width][alignment]{text}

```
\colorbox{bq_color}{text} unframed box with background color
\colorbox{frame_color}{bg_color}{text} Framed box with colored background and frame
```
\fbox{text} simple framed box \mbox{text} simple unframed box

framed box with alignment

and width (here "1.5\width")

unframed box with alignment

and width (here "1.5\width")

\minibox{text} unframed box which allows manual line breaks (requires minibox package)

\rule[vertical\_offset]{width}{height} (invisible) padding (when either width or height is zero)

#### <span id="page-15-2"></span>13.1 fancybox

These commands require the fancybox package.

![](_page_16_Picture_259.jpeg)

#### <span id="page-16-0"></span>13.2 Minipages

Allow side by side positioning; can be used withing float environment; require the minipage package.

![](_page_16_Picture_260.jpeg)

Vertical alignment either t, c or b for top, center or bottom subsubsection

Width use eg. 0.5 \textwidth for 50 % of the available with

# <span id="page-16-1"></span>14 Graphics

With PDFLT<sub>F</sub>X \*.pdf, \*.jpg and \*.png files can be included with \includegraphics[options]{image}. For floating graphics see [7:](#page-8-2) [Floating environments.](#page-8-2)

![](_page_16_Picture_261.jpeg)

#### <span id="page-16-2"></span>14.1 Annotations

Graphics can be annotated using the overpic environment of the overpic package.

Listing 1: Annotation example

```
1 \ begin { overpic }[ tics =10 , height =7 cm ]{ robot }
2 \put (80 ,32){ detector }
3 \qquad \pi (87, 36) {\text{vector} (-1, 4) {1.5}}4 \put (50 ,18){ source }
5 \put (77 ,19) {\vector (1, 0) {7}}
```

```
6 \{\text{put} (15 , 50)\} \text{value}\}7 \quad \text{put} (30 , 50) {\text{vector} (1, -1){5}}8 \put (19 ,13) { {\small A1}}
9 \end { overpic }
```
#### <span id="page-17-0"></span>14.2 Drawings

Drawings can be created with the picture environment. The package tikz provides extended features. Functions can be drawn with GNU Plot.

## <span id="page-17-1"></span>15 Tables

For basic tables no packages need to be included. However the packages tabularx, array and longtable provide extended features.

<span id="page-17-2"></span>![](_page_17_Picture_174.jpeg)

#### 15.1 Column definitions

![](_page_18_Picture_219.jpeg)

Listing 2: Example table

```
1 \ begin { tabular }{| lcr |}
2 \ hline
3 Color & Shape & Number \\
4 red & rect & 100 \\
5 blue & circle & 99 \\
6 \ hline
7 \end { tabular }
```
Listing 3: Example tabulator-based table

```
1 \begin { tabbing }
2 Distributions: \langle \rangle = Column 1 \langle = Column 2 XX\langlekill \rangle3 Distributions: \> Name \= Packaging system \\
\left\{\begin{array}{ccc} 4 & \hspace{1.5cm} & \hspace{1.5cm} \hspace{1.5cm} & \hspace{1.5cm} \hspace{1.5cm} \hspace{1.5cm} & \hspace{1.5cm} \hspace{1.5cm} \hspace{1.5cm} & \hspace{1.5cm} \hspace{1.5cm} & \hspace{1.5cm} \hspace{1.5cm} & \hspace{1.5cm} \hspace{1.5cm} & \hspace{1.5cm} \hspace{1.5cm} & \hspace{1.5cm} \hspace{1.5cm} & \hspace{1.5cm} \hspace{1.5cm} & \hspace{1.5cm5 \ > Debian \= APT
6 \ \{end\}
```
#### <span id="page-18-0"></span>15.2 Floating tables

![](_page_18_Picture_220.jpeg)

Remarks The table environment defines only the floating element. The actual table is still defined using the tabular environment.

# <span id="page-18-1"></span>16 Including source code

The lstlisting environment and assoiciated commands require the listing**s** package.

![](_page_19_Picture_169.jpeg)

## <span id="page-19-0"></span>16.1 lstlisting options

![](_page_19_Picture_170.jpeg)

# <span id="page-19-1"></span>17 Biblography

## <span id="page-19-2"></span>17.1 Manual bibliography

<span id="page-19-3"></span>![](_page_19_Picture_171.jpeg)

## 17.2 Automatically generated bibliography

![](_page_20_Picture_209.jpeg)

#### <span id="page-20-0"></span>17.2.1 Styles

![](_page_20_Picture_210.jpeg)

#### <span id="page-20-1"></span>17.2.2 \*.bib-File example

![](_page_20_Picture_211.jpeg)

Other entry classes @booklet, @conference, @manual, @masterthesis, @misc,  $@string{abbreviation_id = "Text";$ , ...

#### <span id="page-20-2"></span>17.2.3 Compilation steps

- 1. pdflatex: generates \*.aux-file (for \cite-commands)
- 2. bibtex: generates \*.bbl-file (from \*.aux- and \*.bib-file)
- 3. pdflatex: can now generate bibliography (from \*.bbl-file)
- 4. pdflatex: can now generate references to bibliography

# <span id="page-21-0"></span>18 Index

These commands require the makeidx package and \makeindex in the header.

![](_page_21_Picture_201.jpeg)

## <span id="page-21-1"></span>18.1 Syntax

#### Symbol Effect

![](_page_21_Picture_202.jpeg)

## <span id="page-21-2"></span>18.2 Compilation steps

- 1. pdflatex: generates \*.idx-file (for \index-commands)
- 2. makeindex: generates \*.ind-file (from \*.idx- and \*.ist-file)
- 3. pdflatex: can now generate index

# <span id="page-21-3"></span>19 Nomenclature/symbol table

These commands require the nomencl package and \makenomenclature in the header.

![](_page_21_Picture_203.jpeg)

## <span id="page-21-4"></span>19.1 Compilation steps

- 1. pdflatex: reads \nomenclature-commands
- 2. nomencl: generates \*.nls and \*.ilg files
- 3. pdflatex: can print nomenclature

# <span id="page-21-6"></span><span id="page-21-5"></span>20 Customization

#### 20.1 Commands

#### Command Effect

\newcommand{\cmd\_name}[arg\_count]{cmd\_content} defines a new command \renewcommand{\cmd\_name}[arg\_count]{cmd\_content} redefines an existing command

#### <span id="page-22-0"></span>20.2 Environments

#### Command Effect

\newenvironment{\env\_name}{begin\_env\_code}{end\_env\_code} defines a new environ-

## <span id="page-22-1"></span>20.3 Counter

![](_page_22_Picture_153.jpeg)

#### **Effect**

defines a new counter which is initialized with 0 prints the counter value with Arabic digits prints the counter value with Roman digits returns the counter value assigns the counter to the specified value increments the counter by the specified value increments the counter by one

## <span id="page-22-2"></span>20.4 Lengths

![](_page_22_Picture_154.jpeg)

## <span id="page-22-3"></span>20.5 Comparsion operations

Requires the ifthen package.

Usage \ifthenelse{condition}{"true" branch}{"false" branch}, eg. \ifthenelse{\value{c1} > \value{c2}}{\$c1 > c2\$}{\$c1 \le c2\$}

<span id="page-22-4"></span>Loops \whiledo{condition}{code}

ment

## 20.6 Document classes

```
Create *.cls file, eg.
```

```
\ProvidesClass{myclass}[desc]
\LoadClassWithOptions[a4paper,ngerman,twoside]{article}
\RequiredPackage[ansinew]{inputenc}
\RequiredPackage[T1]{fontenc}
\RequiredPackage[ngerman]{babel}
\RequiredPackage{xcolor,graphics}
```
## <span id="page-23-0"></span>20.7 Packages

```
Create *.sty file, eg.
\ProvidesPackage{mypackage}[desc]
\newenvironment{...}{...}{...}
\newcommand{...}[...]{...}
...
```
# <span id="page-23-1"></span>21 Koma-Script

Bundles various classes and packages for European layout.

#### <span id="page-23-2"></span>21.1 Classes

![](_page_23_Picture_129.jpeg)

![](_page_23_Picture_130.jpeg)

#### <span id="page-23-3"></span>21.2 Packages

```
Packages Provides
\scrdate \todaysname, \nameday{name}
\scrtime \thistime[separator]
```
## <span id="page-23-4"></span>22 PDF tweaks

The following commands are PDF specific and require the hyperref package which should be loaded as last package.

#### <span id="page-23-5"></span>22.1 PDF specific configuration (example)

```
1 \ hypersetup {%
2 pdfauthor = {The author},
```

```
3 pdftitle={The title},
4 pdfsubject={The subject},
5 pdfkeywords={keyword1, keyword2, ...},
6 pdfstartview ={ FitV } ,
7 pdfview={FitH},
8 pdfpagemode={FullScreen},
9 colorlinks={true/false},
10 urlcolor={some\_color},
11 backref={true/false}
12 }
```
#### <span id="page-24-0"></span>22.2 Links and bookmarks

![](_page_24_Picture_215.jpeg)

Note [Escaping](#page-5-0) of  $#$  and  $\sim$  is not necessary.

#### <span id="page-24-1"></span>22.3 PDF inclusion

Can be done with the \includepdf[options]{document\_name} command which requires the pdfpages package.

![](_page_24_Picture_216.jpeg)

## <span id="page-24-2"></span>23 Presentations

- document class: beamer
- each page is embedded in \frame{content} or frame environment
- presentation structure is defined using \section[long\_heading]{TOC\_heading}, \sub $section[]$ }...

<span id="page-24-3"></span>![](_page_24_Picture_217.jpeg)

# 24 Further information

Full LTEX documentation is available at the [CTAN \(Comprehensive TeX Archive Network\)](https://www.ctan.org) [website.](https://www.ctan.org)